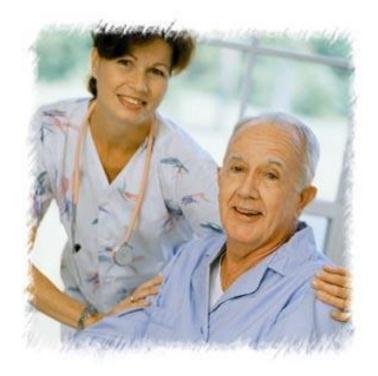

# Meaningful Use Syndromic Surveillance December 2014

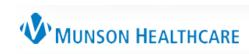

## Stage 1 MU Requirement (MENU)

| # | Objective                     | Eligible<br>Professionals | Eligible Hospitals<br>and CAHs | Measurement                                                                                                    |
|---|-------------------------------|---------------------------|--------------------------------|----------------------------------------------------------------------------------------------------|
| 1 | Drug formulary checks         | $\checkmark$              | <b>v</b>                       | Function is enabled for the entire EHR reporting period                                                                                                    |
| 2 | Advance<br>directives*        | N/A                       | ~                              | More than <b>50%</b> of all unique patients 65 years old or older admitted have an indication of an advance directive status recorded                                                                                                    |
| 3 | Lab test results              | ~                         | ~                              | More than <b>40%</b> of all clinical lab tests results ordered<br>for patients admitted to its inpatient or emergency<br>department during the EHR reporting period whose<br>results are either in a positive/negative or numerical<br>format are incorporated in certified EHR technology as<br>structured data |
| 4 | Patient lists <sup>i</sup>    | V                         | V                              | Generate at least one report listing patients of the EP, eligible hospital or CAH with a specific condition                                                                                                    |
| 5 | Patient reminders             | ~                         | N/A                            | More than <b>20%</b> of all unique patients 65 years or older<br>or 5 years old or younger were sent an appropriate<br>reminder during the EHR reporting period                                                                                                    |
| 6 | Patient access to information | ~                         | N/A                            | More than <b>10%</b> of all unique patients are provided<br>timely (available to the patient within 4 business days of<br>being updated in the certified EHR technology)<br>electronic access to their health information subject to<br>the EP's discretion to withhold certain information                      |

\* New in Final Rule <sup>i</sup> State has option to make required for Medicaid

## Stage 1 MU Requirement (MENU)

| #  | Objective                      | Eligible<br>Professionals | Eligible Hospitals<br>and CAHs | Measurement                                                                                                    |
|----|--------------------------------|---------------------------|--------------------------------|----------------------------------------------------------------------------------------------------|
| 7  | Patient education*             | V                         | V                              | More than <b>10%</b> of all unique patients are provided patient-<br>specific education resources                                                                                                    |
| 8  | Medication reconciliation      | V                         | V                              | Medication reconciliation is performed for more than 50% of transitions of care in which the patient is transitioned                                                                                                    |
| 9  | Summary of care                | V                         | V                              | A summary of care record is provided for more than 50% of transitions of care and referrals                                                                                                    |
| 10 | Immunization<br>registries     | ~                         | ~                              | Performed at least one test of certified EHR technology's capacity to submit electronic data to immunization registries and follow up submission if the test is successful (unless none of the immunization registries have the capacity to receive the information electronically)                                                  |
| 11 | Public health data             | N/A                       | ~                              | Performed at least one test of certified EHR technology's<br>capacity to provide electronic submission of reportable lab<br>results to public health agencies and follow-up submission if<br>the test is successful (unless none of the public health<br>agencies do not have the capacity to receive information<br>electronically) |
| 12 | Syndromic<br>surveillance data | ~                         | ~                              | Performed at least one test of certified EHR technology's capacity to provide electronic syndromic surveillance data to public health agencies and follow-up submission if the test is successful (unless the public health agencies do not have the capacity to receive information electronically)                                 |

\* New in Final Rule

<sup>i</sup> State has option to make required for Medicaid

#### Stage 1 Changes Tip Sheet

#### Stage 1 Changes Tipsheet

Last Updated: August, 2012

#### Overview

CMS recently announced some changes to the Stage 1 meaningful use objectives, measures, and exclusions for eligible professionals (EPs), eligible hospitals, and critical access hospitals (CAHs). Some of these changes will take effect as early as October 1, 2012, for eligible hospitals and CAHs, or January 1, 2013, for EPs. Other Stage 1 changes will not take effect until the 2014 fiscal or calendar year and will be optional in 2013. The table at the end of this publication summarizes the changes to the Stage 1 meaningful use objectives.

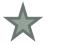

#### **Exclusions for Menu Objectives**

Beginning in 2014, EPs, eligible hospitals, and CAHs will no longer be permitted to count an exclusion toward the minimum of 5 menu objectives on which they must report if there are other menu objectives which they can select. In other words, a provider cannot select a menu objective and claim an exclusion for it if there are other menu objectives they can meet.

EPs, eligible hospitals, and CAHs will not be penalized for selecting a menu objective and claiming the exclusion if they would also qualify for the exclusions for all the remaining menu objectives. For example, EPs who must select to test the capability to submit data to either an immunization registry or a syndromic surveillance database as one of their menu objectives can select the menu objective for submitting data to an immunization registry and claim the exclusion if they would also be able to claim the exclusion for submitting data to a syndromic surveillance database. They would not be penalized for claiming this exclusion.

#### Computerized Provider Order Entry (CPOE)

Beginning in 2013, CMS is adding an optional alternate measure to the objective for computerized provider order entry (CPOE). The current measure for CPOE is based on the number of unique patients with a medication in their medication list that was entered using CPOE. The new, alternate measure is based on the total number of medication orders created during the EHR reporting period. An EP, eligible hospital, or CAH may select either measure for this objective in Stage 1 in order to achieve meaningful use. (Note that this alternative measure will be required for all providers in Stage 2.)

Alternate Measure: More than 30 percent of medication orders created by the EP or authorized providers of the eligible hospital's or CAH's inpatient or emergency department (POS 21 or 23) during the EHR reporting period are recorded using CPOE.

#### Electronic Prescribing

Beginning in 2013, CMS is adding an additional exclusion to the objective for electronic prescribing for providers who are not within a 10 mile radius of a pharmacy that accepts electronic prescriptions.

#### **MUNSON HEALTHCARE**

### Stage 2, Summary - Menu

#### EPs must select 3 out of the 6:

|         | Menu Objective            | Measure                                                                             |
|---------|---------------------------|-------------------------------------------------------------------------------------|
|         | 1. Imaging Results        | More than 10% of imaging results are accessible through<br>Certified EHR Technology |
| *       | 2. Family History         | Record family health history for more than 20%                                      |
| *       | 3. Syndromic Surveillance | Successful ongoing transmission of syndromic surveillance data                      |
| *       | 4. Cancer                 | Successful ongoing transmission of cancer case information                          |
| *       | 5. Specialized Registry   | Successful ongoing transmission of data to a specialized registry                   |
| $\star$ | 6. Progress Notes         | Enter an electronic progress note for more than 30% of unique patients              |

*Important Note*: While there are exclusions provided for some of these menu objectives, you cannot select a menu objective and claim the exclusion if there are other menu objectives that you could report on instead.

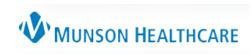

### Steps for Submitting

| Steps                                                                                                    | Michigan Syn<br>for Submitting S                                                                                                    |                                                                                                    | ,                                                                                                    |                                                                                                    | SSS                                                                                                    |
|----------------------------------------------------------------------------------------------------|----------------------------------------------------------------------------------------------------|----------------------------------------------------------------------------------------------------|----------------------------------------------------------------------------------------------------|----------------------------------------------------------------------------------------------------|----------------------------------------------------------------------------------------------------|
| 1. Learn About MSSS<br>Requirements                                                                                                    | 2. Register for Testing/<br>Ongoing Submission                                                                                                    | 3. Test and Refine<br>your MSSS Message                                                                                                    | 4. Test Your MSSS<br>Transport Method                                                                                                    | 5. Send Test MSSS<br>Messages                                                                                                    | 6. Send Production<br>MSSS Messages                                                                                                    |
| <ul> <li>Review the MSSS Public Health<br/>Reporting Website here</li> <li>Review the MSSS Submission<br/>Guide here</li> <li>Learn how to create and register<br/>Object Identifiers (OIDs) here</li> <li>Choose a sub-state Health<br/>Information Exchange (HIE) or<br/>Qualifying Organization (QO) to<br/>transport your message to<br/>MiHIN. See options here</li> <li>Contact MSSS Technical POC<br/>John Christensen with questions</li> </ul> | <ul> <li>Register at the Michigan Public<br/>Health and Meaningful Use<br/>Testing Registration Website<br/>here</li> <li>Be sure to register NPIs for all<br/>doctors who wish to attest for<br/>Syndromic</li> <li>Contact the DCH Public Health<br/>Meaningful Use team with MU<br/>registration questions</li> </ul> | <ul> <li>Contact John Christensen for<br/>access to Michigan's<br/>Syndromic Message Validator<br/>tool</li> <li>Submit a Test Message at the<br/>Validator tool to attest for MU<br/>Stage 1</li> <li>Refine HL7 2.5.1 Messages<br/>at the Validator tool to<br/>prepare for MU Stage 2 and<br/>your live feed</li> <li>Hospitals submitting legacy<br/>Syndromic Messages should<br/>coordinate with John<br/>Christensen on facility names</li> </ul> | <ul> <li>Contact your HIE rep and<br/>John Christensen to set up a<br/>transport test through MiHIN<br/>to the Syndromic Database</li> <li>Note that all submitters<br/>should use Michigan's<br/>Syndromic Message<br/>Validator tool (see previous<br/>step) to perfect their<br/>Message before live testing</li> </ul> | <ul> <li>Send your Syndromic<br/>Messages with the MSH11<br/>field set to "T" for "Test"</li> <li>Coordinate with John<br/>Christensen on test status,<br/>Message fixes (if required),<br/>and timeframes for moving to<br/>production</li> </ul> | <ul> <li>When approved for production<br/>feed by John Christensen,<br/>switch your Syndromic<br/>Message MSH11 field to "P"<br/>for "Production"</li> <li>Hospitals submitting legacy<br/>Syndromic Messages should<br/>terminate their legacy (VPN)<br/>feed when their new feed<br/>moves to production</li> <li>Coordinate with John<br/>Christensen on feed<br/>status and resolving any<br/>issues that appear</li> </ul> |
| Who to Conta<br>for Help?                                                                                                    | to syndromic validator, tro<br>act<br>For questions regarding N<br><u>DCHPublicHealthMU@mi</u>                                                                                                    | ubleshooting/technical problems, ar<br>Meaningful Use Public Health Report<br>i <u>chiqan.qov</u> .<br>to sign-up to view data (participating                                                                                                    | regarding MSSS technical information<br>nd OID creation/registration<br>ting, contact the DCH Public Health<br>g hospitals) and user training/suppor                                                                                                    | Meaningful Use team at                                                                                                    |                                                                                                    |

http://www.munsonhealthcare.org/meaningfuluse

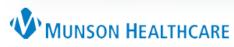

- OID: Object Identifier (or Organization ID)
- Formally John Christenson demo'd how to create an OID, however, that now cost \$100 and it's extremely complicated (removed that process from our website)
- State of Michigan simplified, document on creating on the OID on the website
- Instructions are on the Munson Website: http://www.munsonhealthcare.org/meaningfuluse
- <u>https://mimu.michiganhealthit.org/OID/</u>

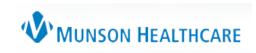

| Convert 🔻 🛃 Select       |                                                          |                              |                 |                                         |
|--------------------------|----------------------------------------------------------|------------------------------|-----------------|-----------------------------------------|
| ogle                     |                                                          |                              | Share More >>   | 🞴 Janet Hood 🔻 🔧                        |
| rites 🛛 🚖 🔊 Web Slice Ga | llery 🔻 💋 Free Hotmail 🖉 Customize                       | e Links 2                    |                 |                                         |
| ster - MDCH OID Registry |                                                          |                              | 🟠 🔻 🔝 👻 🖃 🖶 💌 🖻 | age ▼ <u>S</u> afety ▼ T <u>o</u> ols ▼ |
|                          | CH OID Registry Home                                     | OIDs Contact                 | Hello           | n/a! Log off                            |
|                          |                                                          |                              |                 |                                         |
| Register                 |                                                          |                              |                 |                                         |
| Create a new acco        | ount                                                     |                              |                 |                                         |
|                          |                                                          |                              |                 |                                         |
| First name               |                                                          |                              |                 |                                         |
|                          |                                                          |                              |                 |                                         |
| Last name                |                                                          |                              |                 | -                                       |
| Position                 |                                                          |                              |                 |                                         |
| 1 Oshion                 |                                                          |                              |                 |                                         |
| Organization             |                                                          |                              |                 |                                         |
| Phone number             |                                                          |                              |                 |                                         |
| Phone humber             |                                                          |                              |                 |                                         |
| Email                    |                                                          |                              |                 | _                                       |
| Password                 | Passwords must be a minimum                              | of 8 characters and include: |                 |                                         |
| Requirements             | An uppercase letter                                      |                              |                 |                                         |
|                          | <ul> <li>A lowercase letter</li> <li>A number</li> </ul> |                              |                 |                                         |
|                          |                                                          |                              |                 |                                         |
|                          | A special character (!@#                                 | \$)                          |                 |                                         |

| 🏈 Confirm Account - MDCH OID Registry - Windows Internet Explorer        |                                 |                                                                                                    |
|--------------------------------------------------------------------------|---------------------------------|----------------------------------------------------------------------------------------------------|
| 🕒 🕢 🔻 😰 https://mimu.michiganhealthit.org/OID/Account/Register           | 🗕 🔒 😓 🐓 🗙 🕨 Bing                | ≁ ۹                                                                                                    |
| 🗴 🍕 Convert 🔻 🔂 Select                                                   |                                 |                                                                                                    |
| × Google                                                                 | ✓ Search ✓ Share More ≫         | 🞴 Janet Hood 🕶 🔧 🕶                                                                                                    |
| 🚖 Favorites 🛛 🛔 🔊 Web Slice Gallery 🔻 🔊 Free Hotmail 🔊 Customize Links 2 |                                 |                                                                                                    |
| Confirm Account - MDCH OID Registry                                      | 🏠 ▼ 🔂 ▼ 🖃 🖶 ▼ Page▼ Sa          | ifety ▼ T <u>o</u> ols ▼                                                                                                    |
| MDCH OID Registry Home Contact                                           | Register                        | Log in                                                                                                    |
| Confirm Account                                                          |                                 |                                                                                                    |
| Please check your email for a confirmation email.                        |                                 |                                                                                                    |
|                                                                          |                                 |                                                                                                    |
| Done                                                                     | Sinternet   Protected Mode: Off | A      A     A  A     A     A |

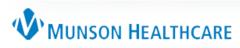

| 💴 📔 ማ ଓ 🔺 🕈 🖙                                                   | FW: [MDCH OID Registry] Confirm your account - I                                                                                                    | Message (HTML)                                      | _                                              |                                                                                     |                                    |                                 |                                                                          |
|-----------------------------------------------------------------|----------------------------------------------------------------------------------------------------|-----------------------------------------------------|------------------------------------------------|-------------------------------------------------------------------------------------|------------------------------------|---------------------------------|--------------------------------------------------------------------------|
| File Message Adobe PDF                                          |                                                                                                    |                                                     | ^ ?                                            |                                                                                     |                                    |                                 |                                                                          |
| 🔩 Ignore 🗙 🦳 🍙 🖳 🗮 Meeting                                      | 🕒 Qualtiy Net 🔹 🚵 🖄 Rules 🕶                                                                                                    | Mark Unread                                         |                                                |                                                                                     |                                    |                                 |                                                                          |
| So Junk - Delete Reply Reply Forward More -                     | Image: Second second secon | Assign                                              | Zoom                                           |                                                                                     |                                    |                                 |                                                                          |
| Delete Respond                                                  | Image: Second second secon | Policy * Follow Up * * & Select *<br>Tags 5 Editing | Zoom                                           |                                                                                     |                                    |                                 |                                                                          |
| From: Kimball, Deb                                              | quier steps is more                                                                                                    | Sent: Wed 12/3/20                                   |                                                |                                                                                     |                                    |                                 |                                                                          |
| To: 🖉 Terry, Randi                                              |                                                                                                    |                                                     |                                                |                                                                                     |                                    |                                 |                                                                          |
| Cc:<br>Subject: FW: [MDCH OID Registry] Confirm your accou      | nt                                                                                                    |                                                     |                                                |                                                                                     |                                    |                                 |                                                                          |
|                                                                 |                                                                                                    |                                                     | CIT AL                                         |                                                                                     |                                    |                                 |                                                                          |
|                                                                 |                                                                                                    |                                                     |                                                |                                                                                     |                                    |                                 |                                                                          |
| Do I need to click on the link or just send you this            | email?                                                                                                    |                                                     |                                                |                                                                                     |                                    |                                 |                                                                          |
| From: noreply@mphi.org [mailto:noreply@mphi.org                 | ]                                                                                                    |                                                     |                                                |                                                                                     |                                    |                                 |                                                                          |
| Sent: Wednesday, December 03, 2014 10:52 AM<br>To: Kimball, Deb |                                                                                                    |                                                     |                                                |                                                                                     |                                    |                                 |                                                                          |
| Subject: [MDCH OID Registry] Confirm your account               | nt                                                                                                    |                                                     |                                                |                                                                                     |                                    |                                 |                                                                          |
| Please confirm your account by clicking here                    |                                                                                                    |                                                     |                                                |                                                                                     |                                    |                                 |                                                                          |
| Traise commini your account by channing <u>mere</u>             |                                                                                                    |                                                     | <b>6</b> c c c c c c c c c c c c c c c c c c c |                                                                                     |                                    |                                 |                                                                          |
|                                                                 |                                                                                                    |                                                     |                                                | OID Registry - Windows Internet Explorer<br>mu.michiganhealthit.org/OID/Account/Col | - C                                | 03-8504-82c1 👻 🔒 💀 🍫 🗙 🕨 Bing   |                                                                          |
|                                                                 |                                                                                                    |                                                     | X Convert V Sele                               |                                                                                     | nfirmemail:userid=d95db0f/-e/05-4a | JS-8304-82CL 👻 🎽 🔛 🌱 🗶 🔽 🖉 Bing |                                                                          |
|                                                                 |                                                                                                    |                                                     |                                                | ct                                                                                  |                                    |                                 |                                                                          |
|                                                                 |                                                                                                    |                                                     | × Google                                       |                                                                                     |                                    | earch 🕶 🔣 Share 🛛 More ≫        | 🙎 Janet Hood 🔻 🔧 🔻                                                       |
|                                                                 |                                                                                                    |                                                     | -                                              | Slice Gallery 👻 🖉 Free Hotmail 🖉 Cus                                                | tomize Links 2                     |                                 | ~ ~ ~ ~ ~ ~ ~ ~ ~ ~ ~ ~ ~ ~ ~ ~ ~ ~ ~                                    |
|                                                                 |                                                                                                    |                                                     | Confirm Account - MDC                          | H OID Registry                                                                      |                                    |                                 | <u>P</u> age ▼ <u>S</u> afety ▼ T <u>o</u> ols ▼ <b>@</b> ▼ <sup>≫</sup> |
|                                                                 |                                                                                                    |                                                     |                                                | MDCH OID Registry +                                                                 | lome Contact                       |                                 | Register Log in                                                          |
|                                                                 |                                                                                                    |                                                     |                                                |                                                                                     |                                    |                                 |                                                                          |
|                                                                 |                                                                                                    |                                                     | Confir                                         | n Account                                                                           |                                    |                                 |                                                                          |
|                                                                 |                                                                                                    |                                                     |                                                |                                                                                     |                                    |                                 |                                                                          |
|                                                                 |                                                                                                    |                                                     | Thank you for                                  | confirming your account. Please clic                                                | k here to log in                   |                                 |                                                                          |
|                                                                 |                                                                                                    |                                                     |                                                |                                                                                     |                                    |                                 |                                                                          |
|                                                                 |                                                                                                    |                                                     | © 2014 - Mich                                  | gan Department of Community Healt                                                   | th                                 |                                 |                                                                          |
| Retention Policy: - MUNSON INBOX NEVER DELETE (68               | rears 1 month) Expires: 12/21/2082                                                                                                    |                                                     |                                                |                                                                                     |                                    |                                 |                                                                          |
|                                                                 |                                                                                                    |                                                     | -                                              |                                                                                     |                                    |                                 |                                                                          |
|                                                                 |                                                                                                    |                                                     |                                                |                                                                                     |                                    |                                 |                                                                          |
|                                                                 |                                                                                                    |                                                     |                                                |                                                                                     |                                    |                                 |                                                                          |
|                                                                 |                                                                                                    |                                                     |                                                |                                                                                     |                                    |                                 |                                                                          |
|                                                                 |                                                                                                    |                                                     |                                                |                                                                                     |                                    |                                 |                                                                          |
|                                                                 |                                                                                                    |                                                     |                                                |                                                                                     |                                    |                                 |                                                                          |
|                                                                 |                                                                                                    |                                                     |                                                |                                                                                     |                                    |                                 |                                                                          |
|                                                                 |                                                                                                    |                                                     |                                                |                                                                                     |                                    |                                 |                                                                          |
|                                                                 |                                                                                                    |                                                     |                                                |                                                                                     |                                    |                                 |                                                                          |
|                                                                 |                                                                                                    |                                                     |                                                |                                                                                     |                                    |                                 |                                                                          |
|                                                                 |                                                                                                    |                                                     |                                                |                                                                                     |                                    |                                 |                                                                          |
|                                                                 |                                                                                                    |                                                     |                                                |                                                                                     |                                    |                                 |                                                                          |
|                                                                 |                                                                                                    |                                                     |                                                |                                                                                     |                                    |                                 |                                                                          |
|                                                                 |                                                                                                    |                                                     | Done                                           |                                                                                     |                                    | Internet   Protected Mode: Off  | 🖓 🕶 🍕 100% 💌 💡                                                           |
|                                                                 |                                                                                                    |                                                     |                                                |                                                                                     |                                    |                                 |                                                                          |
|                                                                 |                                                                                                    |                                                     |                                                |                                                                                     |                                    | W MUNSOI                        | <b>HEALTHCARE</b>                                                        |

| 🏉 Log in - MDCI | H OID Registry    | - Windows Internet Explorer                        |                               |                                                |                                             |                                |                                               |
|-----------------|-------------------|----------------------------------------------------|-------------------------------|------------------------------------------------|---------------------------------------------|--------------------------------|-----------------------------------------------|
|                 |                   | u. <b>michiganhealthit.org</b> /OID/Account/Login  | ÷ 🔒 🗟 🍫 :                     | 🗙 📴 Bing                                       | • ۹                                         |                                |                                               |
| 🗴 🍓 Convert     |                   |                                                    |                               |                                                |                                             |                                |                                               |
| × Google        |                   |                                                    | 👻 🛂 Search 🔹 👯 Share 🛛 More 🍽 | 💄 Janet                                        | Hood 🔻 🔧 💌                                  |                                |                                               |
|                 |                   | ilice Gallery 👻 🔊 Free Hotmail 🔊 Customize Links 2 |                               | _                                              |                                             |                                |                                               |
| 🖉 Log in - MD   |                   | у                                                  | <u></u> ▼                     | ∑ ▼ 🖃 🖶 ▼ <u>P</u> age ▼ Safety ▼ T <u>o</u> o | ls 🕶 🔞 👻 🦷                                  |                                |                                               |
|                 | DCH               | MDCH OID Registry Home Contact                     |                               | Register Log in                                |                                             |                                |                                               |
| Lo              | og in             |                                                    |                               |                                                |                                             |                                |                                               |
| Ple             | ease log in       | L                                                  |                               |                                                |                                             |                                |                                               |
|                 | Email             | dkimball@mhc.net                                   |                               |                                                |                                             |                                |                                               |
| _               |                   |                                                    |                               | Create OID - MDCH OID Registry - Wi            |                                             |                                |                                               |
| Pa              | assword           | •••••                                              |                               |                                                | anhealthit.org/OID/ObjectIdentifiers/Create | 🔻 🔒   🖻   🍫   🗙 📕 📴 Bing       | <u>ب</u> ۹                                    |
|                 |                   | Log in                                             |                               | 🗴 🚭 Convert 👻 🔂 Select                         |                                             |                                |                                               |
| Reg             | jister as a ne    | w user                                             | -                             | × Google                                       |                                             | ✓ Search ✓ Share More ≫        | 🙎 Janet Hood 🕶 🔧 🕶                            |
|                 | ′<br>got your pas |                                                    |                               |                                                | ry 🔻 🙋 Free Hotmail 🙋 Customize Links 2     |                                | 1 р. сс. т. <b>с</b> »                        |
|                 |                   |                                                    |                               | Create OID - MDCH OID Registry                 |                                             |                                | n ▼ Page ▼ Safety ▼ Tools ▼ @ ▼ <sup>20</sup> |
| © 20            | 014 - Michiga     | an Department of Community Health                  |                               | Create OID<br>ObjectIdentifier                 | CH OID Registry Home OIDs Co                | ontact Hello Test - d          | delete Test! Log off                          |
| Done            |                   |                                                    | 😜 Internet   Pro              | Organization name                              | Test                                        |                                |                                               |
|                 |                   |                                                    |                               | Phone number                                   | 231-935-5000                                |                                | E                                             |
|                 |                   |                                                    |                               | Email                                          | dkimball@mhc.net                            |                                |                                               |
|                 |                   |                                                    |                               | URL                                            |                                             |                                |                                               |
|                 |                   |                                                    |                               | Address line 1                                 |                                             |                                |                                               |
|                 |                   |                                                    |                               | Address line 2                                 |                                             |                                |                                               |
|                 |                   |                                                    |                               | City                                           |                                             |                                |                                               |
|                 |                   |                                                    |                               | State                                          | Michigan                                    | ]                              |                                               |
|                 |                   |                                                    |                               | Zip                                            |                                             |                                |                                               |
|                 |                   |                                                    |                               | Done                                           | L                                           | S Internet   Protected Mode: O | ff 🖓 🔻 🍕 100% 👻                               |
|                 |                   |                                                    | L                             |                                                |                                             | V MUNSO                        | N HEALTHCARE                                  |
|                 |                   |                                                    |                               |                                                |                                             |                                | a new enterney at                             |

### Step 1.2 – Select HIE

- Great Lakes Health Connect
- Sign agreement with them (DTSA), website
- Contact at GLHC is Emily Depottey, edepottey@gl-hc.org
- Install iNexx Platform at your office
- Fill out spreadsheet, next screen

#### **Emily DePottey**

Business Development Analyst 695 Kenmoor SE, Suite B Grand Rapids, MI 49546 P: (844) GLHC-HIE | Desk: (616) 588-4712 | Fax: (616) 588-4710 www.gl-hc.org

#### DATA TRANSMISSION SERVICES AGREEMENT

This Data Transmission Services Agreement (the "Agreement") is effective on <u>11-5-2014</u>. (the "Effective Date") and governs the Data Transmission Services to be provided by **GREAT LAKES HEALTH CONNECT ("GLHC")**, a Michigan nonprofit corporation, to <u>TOMENSE BAY</u> RADIATION ON COLORIST, PC a <u>COMPERS ENTIFY</u> (the "Covered Entity").

#### **RECITALS:**

GLHC is a health information exchange providing services in the State of Michigan; and

One of the goals of the health information exchange is to increase efficiency and decrease costs of healthcare, and to support activities that improve health; and

As part of its activities, GLHC intends to offer electronic health information transmission services that will permit physician practices, clinics, and hospitals to electronically transmit health-related information for purposes of patient care, quality measurement, public health, and similar purposes, pursuant to this Agreement.

Now, therefore, in consideration of the mutual promises and agreements contained herein and the parties intending to be bound thereby, the parties agree as follows:

#### Section 1 - Definitions

The following terms used in this Agreement shall have the following definitions, unless otherwise indicated in this Agreement:

(a) "<u>Agreement</u>" means this document, including any exhibits, appendices, and Statements of Work attached hereto and incorporated herein by reference.

(b) "<u>Data</u>" means the data elements that Covered Entity may submit to GLHC for transmission for purposes of patient care, public health, quality measurement, development of evidence-based medicine standards, or similar purposes.

(c) <u>"Data Recipient</u>" means an individual or entity qualified to receive the Data for purposes of public health, quality measurement, development of evidence-based medicine standards, or another Permitted Use, to which GLHC transmits the Data pursuant to this Agreement.

(d) "Data Subcontractor" means the vendor(s) with whom GLHC has contracted to assist it

## Step 1.2 – GL HC Spreadsheet

|                                                        | × C <sup>2</sup> × I <del>↓</del><br>Home Insert Page La                             | ayout Formulas Da                    | ata Review V                       | iew Acrobat          | Vicrosoft Excel                              |                                                                                                 |                                         |                                            |                                                                                     |
|--------------------------------------------------------|--------------------------------------------------------------------------------------|--------------------------------------|------------------------------------|----------------------|----------------------------------------------|-------------------------------------------------------------------------------------------------|-----------------------------------------|--------------------------------------------|-------------------------------------------------------------------------------------|
| rotec                                                  |                                                                                      | l as an e-mail attachment an         |                                    |                      | Enable Editing                               |                                                                                                 |                                         |                                            |                                                                                     |
| e                                                      | 36 <del>•</del> (*                                                                   | fx Office Address                    |                                    |                      |                                              |                                                                                                 |                                         |                                            |                                                                                     |
| <b>Z)</b> 5                                            | yndromics Site Survey v4 (3).xl                                                      | lsx [Protected View]                 |                                    |                      |                                              |                                                                                                 |                                         |                                            |                                                                                     |
|                                                        | Α                                                                                    | В                                    | С                                  | D                    | E                                            | F                                                                                               | G                                       | Н                                          | I                                                                                   |
| 1                                                      | A                                                                                    |                                      |                                    |                      |                                              |                                                                                                 |                                         |                                            |                                                                                     |
| 2                                                      |                                                                                      |                                      |                                    | S HEALT              |                                              | Syı                                                                                             |                                         | nics Sit                                   | е                                                                                   |
| 3                                                      |                                                                                      | UNCH                                 |                                    | S ACACI              |                                              |                                                                                                 | Surv                                    | /ey                                        |                                                                                     |
| 4                                                      |                                                                                      |                                      |                                    |                      |                                              |                                                                                                 |                                         |                                            |                                                                                     |
| 5                                                      |                                                                                      | Name                                 |                                    |                      |                                              |                                                                                                 |                                         |                                            |                                                                                     |
|                                                        |                                                                                      |                                      |                                    |                      |                                              |                                                                                                 |                                         |                                            |                                                                                     |
| 6                                                      |                                                                                      | Office Address                       |                                    |                      |                                              |                                                                                                 |                                         |                                            |                                                                                     |
| _                                                      |                                                                                      | Email                                |                                    |                      |                                              |                                                                                                 |                                         |                                            |                                                                                     |
|                                                        |                                                                                      | LIIIdii                              |                                    |                      |                                              |                                                                                                 |                                         |                                            |                                                                                     |
| 7                                                      |                                                                                      |                                      |                                    |                      |                                              |                                                                                                 |                                         |                                            |                                                                                     |
| 8                                                      |                                                                                      | Phone                                |                                    |                      |                                              |                                                                                                 |                                         |                                            |                                                                                     |
| 89                                                     | EVN 7.1 Facility Name<br>(short code name)                                           | Phone<br>Emergency or<br>Ambulatory? | Facility Name<br>(full name)       | EVN 7.2 Facility OID | Facility ZIP                                 | MSH 4.1 Organizational<br>Name/ID (short code<br>name)                                          | Organizational<br>Name (full name)      | MSH 4.2<br>Organizational OID              | HIE or Qualifying<br>Organization                                                   |
| 8 9 10                                                 | (short code name)<br>(unique 20 char max value) and                                  | Emergency or<br>Ambulatory?          | (full name)                        |                      |                                              | Name/ID (short code<br>name)<br>(unique 20 char max value) and                                  | Name (full name)                        | Organizational OID                         | Organization                                                                        |
| 8<br>9<br>10                                           | (short code name)<br>(unique 20 char max value) and<br>cannot be the same as MSH 4.1 | Emergency or                         | (full name)<br>(80 characters max) | (199 characters max) | Facility ZIP<br>(15 characters max)<br>48105 | Name/ID (short code<br>name)                                                                    |                                         | Organizational OID<br>(199 characters max) |                                                                                     |
| 8<br>9<br>10<br>11                                     | (short code name)<br>(unique 20 char max value) and                                  | Emergency or<br>Ambulatory?          | (full name)                        |                      | (15 characters max)                          | Name/ID (short code<br>name)<br>(unique 20 char max value) and<br>cannot be the same as MSH 7.1 | Name (full name)<br>(80 characters max) | Organizational OID                         | Organization<br>(80 characters max)                                                 |
| 8<br>9<br>10<br>11<br>12<br>13                         | (short code name)<br>(unique 20 char max value) and<br>cannot be the same as MSH 4.1 | Emergency or<br>Ambulatory?          | (full name)<br>(80 characters max) | (199 characters max) | (15 characters max)                          | Name/ID (short code<br>name)<br>(unique 20 char max value) and<br>cannot be the same as MSH 7.1 | Name (full name)<br>(80 characters max) | Organizational OID<br>(199 characters max) | Organization<br>(80 characters max)<br>GLHC                                         |
| 8<br>9<br>10<br>11<br>12<br>13<br>14                   | (short code name)<br>(unique 20 char max value) and<br>cannot be the same as MSH 4.1 | Emergency or<br>Ambulatory?          | (full name)<br>(80 characters max) | (199 characters max) | (15 characters max)                          | Name/ID (short code<br>name)<br>(unique 20 char max value) and<br>cannot be the same as MSH 7.1 | Name (full name)<br>(80 characters max) | Organizational OID<br>(199 characters max) | Organization<br>(80 characters max)<br>GLHC<br>GLHC                                 |
| 8<br>9<br>10<br>11<br>12<br>13<br>14<br>15<br>16       | (short code name)<br>(unique 20 char max value) and<br>cannot be the same as MSH 4.1 | Emergency or<br>Ambulatory?          | (full name)<br>(80 characters max) | (199 characters max) | (15 characters max)                          | Name/ID (short code<br>name)<br>(unique 20 char max value) and<br>cannot be the same as MSH 7.1 | Name (full name)<br>(80 characters max) | Organizational OID<br>(199 characters max) | Organization<br>(80 characters max)<br>GLHC<br>GLHC<br>GLHC<br>GLHC<br>GLHC         |
| 8<br>9<br>10<br>11<br>12<br>13<br>14<br>15<br>16<br>17 | (short code name)<br>(unique 20 char max value) and<br>cannot be the same as MSH 4.1 | Emergency or<br>Ambulatory?          | (full name)<br>(80 characters max) | (199 characters max) | (15 characters max)                          | Name/ID (short code<br>name)<br>(unique 20 char max value) and<br>cannot be the same as MSH 7.1 | Name (full name)<br>(80 characters max) | Organizational OID<br>(199 characters max) | Organization<br>(80 characters max)<br>GLHC<br>GLHC<br>GLHC<br>GLHC<br>GLHC<br>GLHC |
| 8 9 10                                                 | (short code name)<br>(unique 20 char max value) and<br>cannot be the same as MSH 4.1 | Emergency or<br>Ambulatory?          | (full name)<br>(80 characters max) | (199 characters max) | (15 characters max)                          | Name/ID (short code<br>name)<br>(unique 20 char max value) and<br>cannot be the same as MSH 7.1 | Name (full name)<br>(80 characters max) | Organizational OID<br>(199 characters max) | Organization<br>(80 characters max)<br>GLHC<br>GLHC<br>GLHC<br>GLHC<br>GLHC         |

### Step 1.3 – Obtain CHPL Number

- <u>http://oncchpl.force.com/ehrcert/ehrproductsearch</u>
- Copy and past the number (to many 0 or O, 1, L, I)

#### Your CMS EHR Certification ID is: 1314E01PI01JEAD

An Eligible Professional (EP) or Eligible Hospital (EH) that chooses to participate in the Centers for Medicare and Medicaid (CMS) EHR Incentive Programs must obtain a CMS EHR Certification ID. You may submit this CMS EHR Certification ID at the time of registration, but must submit it as part of the attestation process for Medicare and Medicaid (CMS) EHR Incentive Programs.

Please return to the <u>Medicare and Medicaid EHR Incentive Program</u> and enter this CMS EHR Certification ID when prompted for an "EHR Certification Number" on the appropriate registration or attestation screen.

Please do not refresh this page. Refreshing the page may remove EHR products from your certification cart and result in an incorrect CMS EHR Certification ID. Click on the 'Return to CHPL Home' link above to access the CHPL homepage.

#### YOUR CERTIFIED EHR PRODUCT(S)

The following products were used to obtain your CMS EHR Certification ID:

| [ | Certifying Body     | <b>Original Practice Type</b> | Vendor              | Product        | Product Version # | Product Classification | Additional Software Required      |
|---|---------------------|-------------------------------|---------------------|----------------|-------------------|------------------------|-----------------------------------|
|   | Drummond Group Inc. | Ambulatory                    | eClinicalWorks, LLC | eClinicalWorks | V10               | Complete EHR           | Ebix, Inc. A.D.A.M Version<br>2.0 |

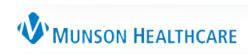

### Steps for Submitting

| Steps                                                                                                    |                                                                                                    |                                                                                                    | eillance Syster<br>reillance Data to                                                                                                    |                                                                                                    | SSS                                                                                                    |
|----------------------------------------------------------------------------------------------------|----------------------------------------------------------------------------------------------------|----------------------------------------------------------------------------------------------------|----------------------------------------------------------------------------------------------------|----------------------------------------------------------------------------------------------------|----------------------------------------------------------------------------------------------------|
| 1. Learn About MSSS<br>Requirements                                                                                                    | 2. Register for Testing/<br>Ongoing Submission                                                                                                    | 3. Test and Refine<br>your MSSS Message                                                                                                    | 4. Test Your MSSS<br>Transport Method                                                                                                    | 5. Send Test MSSS<br>Messages                                                                                                    | 6. Send Production<br>MSSS Messages                                                                                                    |
| <ul> <li>Review the MSSS Public Health<br/>Reporting Website here</li> <li>Review the MSSS Submission<br/>Guide here</li> <li>Learn how to create and register<br/>Object Identifiers (OIDs) here</li> <li>Choose a sub-state Health<br/>Information Exchange (HIE) or<br/>Qualifying Organization (QO) to<br/>transport your message to<br/>MiHIN. See options here</li> <li>Contact MSSS Technical POC<br/>John Christensen with questions</li> </ul> | <ul> <li>Register at the Michigan Public<br/>Health and Meaningful Use<br/>Testing Registration Website<br/>here</li> <li>Be sure to register NPIs for all<br/>doctors who wish to attest for<br/>Syndromic</li> <li>Contact the DCH Public Health<br/>Meaningful Use team with MU<br/>registration questions</li> </ul> | <ul> <li>Contact John Christensen for<br/>access to Michigan's<br/>Syndromic Message Validator<br/>tool</li> <li>Submit a Test Message at the<br/>Validator tool to attest for MU<br/>Stage 1</li> <li>Refine HL7 2.5.1 Messages<br/>at the Validator tool to<br/>prepare for MU Stage 2 and<br/>your live feed</li> <li>Hospitals submitting legacy<br/>Syndromic Messages should<br/>coordinate with John<br/>Christensen on facility names</li> </ul> | <ul> <li>Contact your HIE rep and<br/>John Christensen to set up a<br/>transport test through MiHIN<br/>to the Syndromic Database</li> <li>Note that all submitters<br/>should use Michigan's<br/>Syndromic Message<br/>Validator tool (see previous<br/>step) to perfect their<br/>Message before live testing</li> </ul> | <ul> <li>Send your Syndromic<br/>Messages with the MSH11<br/>field set to "T" for "Test"</li> <li>Coordinate with John<br/>Christensen on test status,<br/>Message fixes (if required),<br/>and timeframes for moving to<br/>production</li> </ul> | <ul> <li>When approved for production<br/>feed by John Christensen,<br/>switch your Syndromic<br/>Message MSH11 field to "P"<br/>for "Production"</li> <li>Hospitals submitting legacy<br/>Syndromic Messages should<br/>terminate their legacy (VPN)<br/>feed when their new feed<br/>moves to production</li> <li>Coordinate with John<br/>Christensen on feed<br/>status and resolving any<br/>issues that appear</li> </ul> |
| Who to Conta<br>for Help?                                                                                                    | to syndromic validator, tro<br>ACT<br>For questions regarding N<br>DCHPublicHealthMU@mi                                                                                                    | ubleshooting/technical problems, a<br>Meaningful Use Public Health Repor<br>i <u>chigan.gov</u> .<br>to sign-up to view data (participating                                                                                                    | regarding MSSS technical information<br>nd OID creation/registration<br>ting, contact the DCH Public Health<br>g hospitals) and user training/suppor                                                                                                    | Meaningful Use team at                                                                                                    |                                                                                                    |

http://www.munsonhealthcare.org/meaningfuluse

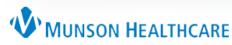

## Step 2.1 – Populate Spreadsheet 1

| Fi          |                                                                     | e Home Insert Page Layout Formulas Data Review View Acrobat                |                                                                                                    |                                                    |                                        |                                 |                                                                                               |                        |                                                   |              |                       |                  |                 |            |                     |         |                     |         |    |
|-------------|---------------------------------------------------------------------|----------------------------------------------------------------------------|----------------------------------------------------------------------------------------------------|----------------------------------------------------|----------------------------------------|---------------------------------|-----------------------------------------------------------------------------------------------|------------------------|---------------------------------------------------|--------------|-----------------------|------------------|-----------------|------------|---------------------|---------|---------------------|---------|----|
| Pas         |                                                                     | Calibri<br>B I U                                                           |                                                                                                    |                                                    | <mark>≡</mark> ≫·•<br>∃ ≇ ≇<br>Alignme | ₩ Wrap Text<br>Merge & C<br>ent | General<br>enter • \$ • %                                                                     | • €.0 .00<br>• 00 • 00 | Formatting * a                                    |              | Cell<br>tyles +       | Insert           | Delete<br>Cells | Format     | Σ Auto              |         | Sort&F<br>Filter ▼S |         |    |
|             | V35 • ( <i>f</i> <sub>x</sub>                                       |                                                                            |                                                                                                    |                                                    |                                        |                                 |                                                                                               |                        |                                                   |              |                       |                  |                 |            |                     |         |                     |         |    |
|             | A                                                                   | В                                                                          | С                                                                                                    | D                                                  | E                                      | F                               | G                                                                                             | Н                      |                                                   | J            | K                     | L                | M               | N          | 0                   | P       | Q                   | R       |    |
| 1           | Medicaid, Medicare,<br>or Dual?<br>(Medicaid, Medicare,<br>or Dual) | EP (Eligible<br>Professional) or EH<br>(Eligible Hospital) is<br>Required. | Name of Individual EP<br>(Eligible<br>Professional). If using<br>Hospital NPI# add the<br>name of the Hospital | Group NPI # is<br>Required for<br>Group Practices. | be added in<br>Column F.<br>(Y/N)      | CCN (Medicare<br>Certification  | period START DATE<br>using format:<br>MM/DD/YYYY. If<br>unknown add the year<br>YYYYY or N/A. | YYYYY or N/A.          | Site Name<br>(name of<br>Practice or<br>Hospital) | Address      | Provider<br>Site City | Site ZIP<br>Code | Site<br>County  |            | Contact<br>Position | Phone   | Extensio<br>n       | Email   | 0  |
| 2           | Medicare                                                            | 123456789                                                                  | Mickey Mouse                                                                                                   | 23565898                                           | N                                      |                                 | 10/1/2014                                                                                     | 12/31                  | 2014 Traverse H                                   | ea 1200 Sixt | Traverse              | 49684            | 4 Grand 1       | r. Bobbi S | e Nursing S         | 231-935 | -5846               | bscott@ | τſ |
| 3<br>4<br>5 |                                                                     |                                                                            |                                                                                                    |                                                    |                                        |                                 |                                                                                               |                        |                                                   |              |                       |                  |                 |            |                     |         |                     |         |    |
| 6<br>7<br>8 |                                                                     |                                                                            |                                                                                                    |                                                    |                                        |                                 |                                                                                               |                        |                                                   |              |                       |                  |                 |            |                     |         |                     |         |    |
|             |                                                                     |                                                                            |                                                                                                    |                                                    |                                        |                                 |                                                                                               |                        |                                                   |              |                       |                  |                 |            |                     |         |                     |         |    |

#### Tips:

- Need CLIA number if you have one.
- OID numbers must be assigned by location
- No Unknowns in cells
- BLANK Meaningful Use Questionaire.xlsx underhttp://www.munsonhealthcare.org/meaningfuluse

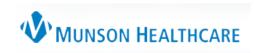

### Step 2.2 – Upload Spreadsheet 1

#### https://mimu.michiganhealthit.org/

Michigan Health System Testing Repository

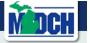

#### Michigan Health System Testing Repository

The Michigan Department of Community Health has been charged with collecting and recording information on Eligible Professionals and Eligible Hospitals that test with one of the Public Health Meaningful Use measures for auditing purposes. This system will allow you to enter the required information and inform the public health system of your request to test for Meaningful Use.

- The Michigan Birth Defects Registry (MBDR)
- The Michigan Care Improvement Registry (MCIR)
- The Michigan Disease Surveillance System (MDSS)
- The Michigan Syndromic Surveillance System (MSSS)
- The Michigan Cancer Surveillance Program (MCSP)

#### All Registrants

Review the information in this table prior to beginning your registration. Gather the required information, listed below, prior to registering. Once started, the registration must be completed.

| Groups                                                                                                    | Individuals                                                                                                    |
|----------------------------------------------------------------------------------------------------|----------------------------------------------------------------------------------------------------|
| Health systems with multiple NPIs     Group provider sites networked to the same certified EHR     System     Meaningful Use Questionnaire | Individual Eligible Hospital     Individual Eligible Professional <u>Registering as an Individual Provider Tip Sheet</u> |
| Registering as a Multiple Provider Tip Sheet                                                                                               |                                                                                                    |

#### MBDR, MCSP, & MSSS Registrants

You must provide a "Facility OID" and an "Organizational OID." The following tip sheet refers to these as a "sub-organization OID" and "root OID," respectively. You might not necessarily need to use both. For more information about acquiring an OID, please refer to this tip sheet: <u>OID Creation and Registration Tipsheet</u>

After MDCH receives your online registration, you will be contacted and given further details on the meaningful use (MU) testing process.

Upon receipt, your online registration will be placed into a queue. Testing priority is based upon (1) your agency's reporting period and (2) the order in which online registrations are received. Due to current testing volumes, please allow at least two weeks for a response.

### Steps for Submitting

|                                                                                                    | Michigan Syn                                                                                                    | idron Si                                                                                                    | urve                                                                                 | illance Syster                                                                                                    | m (MSSS)                                                                                                    |                                                                                                    |
|----------------------------------------------------------------------------------------------------|----------------------------------------------------------------------------------------------------|----------------------------------------------------------------------------------------------------|--------------------------------------------------------------------------------------|----------------------------------------------------------------------------------------------------|----------------------------------------------------------------------------------------------------|----------------------------------------------------------------------------------------------------|
| Steps                                                                                                    | for Submitting S                                                                                                    | yndre ic                                                                                                    | Surv                                                                                 | eillance Data to                                                                                                    | o the "New" M                                                                                                    | SSS                                                                                                    |
| 1. Learn About MSSS<br>Requirements                                                                                                    | 2. Register for Testing/<br>Ongoing Submission                                                                                                    | 3. Test and Re<br>your MSSS Mes                                                                                                    |                                                                                      | 4. Test Your MSSS<br>Transport Method                                                                                                    | 5. Send Test MSSS<br>Messages                                                                                                    | 6. Send Production<br>MSSS Messages                                                                                                    |
| <ul> <li>Review the MSSS Public Health<br/>Reporting Website here</li> <li>Review the MSSS Submission<br/>Guide here</li> <li>Learn how to create and register<br/>Object Identifiers (OIDs) here</li> <li>Choose a sub-state Health<br/>Information Exchange (HIE) or<br/>Qualifying Organization (QQ) to<br/>transport your message to<br/>MiHIN. See options here</li> <li>Contact MSSS Technical POC<br/>John Christensen with questions</li> </ul> | <ul> <li>Register at the Michigan Public<br/>Health and Meaningful Use<br/>Testing Registration Website<br/>here</li> <li>Be sure to register NPIs for all<br/>doctors who wish to attest for<br/>Syndromic</li> <li>Contact the DCH Public Health<br/>Meaningful Use team with MU<br/>registration questions</li> </ul> | <ul> <li>Contact John Christer<br/>access to Michigan's<br/>Syndromic Message 1<br/>tool</li> <li>Submit a Test Messa<br/>Validator tool to attes<br/>Stage 1</li> <li>Refine HL7 2.5.1 Mes<br/>at the Validator tool to<br/>prepare for MU Stage<br/>your live feed</li> <li>Hospitals submitting I<br/>Syndromic Messages<br/>coordinate with John<br/>Christensen on facility</li> </ul> | Validator<br>age at the<br>st for MU<br>ssages<br>o<br>e 2 and<br>legacy<br>s should | <ul> <li>Contact your HIE rep and<br/>John Christensen to set up a<br/>transport test through MiHIN<br/>to the Syndromic Database</li> <li>Note that all submitters<br/>should use Michigan's<br/>Syndromic Message<br/>Validator tool (see previous<br/>step) to perfect their<br/>Message before live testing</li> </ul> | <ul> <li>Send your Syndromic<br/>Messages with the MSH11<br/>field set to "T" for "Test"</li> <li>Coordinate with John<br/>Christensen on test status,<br/>Message fixes (if required),<br/>and timeframes for moving to<br/>production</li> </ul> | <ul> <li>When approved for production<br/>feed by John Christensen,<br/>switch your Syndromic<br/>Message MSH11 field to "P"<br/>for "Production"</li> <li>Hospitals submitting legacy<br/>Syndromic Messages should<br/>terminate their legacy (VPN)<br/>feed when their new feed<br/>moves to production</li> <li>Coordinate with John<br/>Christensen on feed<br/>status and resolving any<br/>issues that appear</li> </ul> |
| Who to Conta<br>for Help?                                                                                                    | to syndromic validator, tro<br>Ct<br>For questions regarding N<br>DCHPublicHealthMU@mi                                                                                                    | vubleshooting/technical pr<br>/leaningful Use Public He<br><u>ichiqan.qov.</u><br>to sign-up to view data (p                                                                                                    | oroblems, an<br>ealth Reporti                                                        | egarding MSSS technical information<br>d OID creation/registration<br>ing, contact the DCH Public Health<br>hospitals) and user training/suppor                                                                                                    | Meaningful Use team at                                                                                                    |                                                                                                    |

http://www.munsonhealthcare.org/meaningfuluse

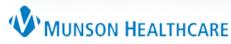

### Step 3.1 – Send email

- Send email to John Christenson (John.Christensen@altarum.org), Emily DePottey (edoppottey@gl-hc.org) and Kristy Brown(DCHPublicHealthMU@michigan.gov
- Register your intent within 60 days of start of attestation period.
- Include both spreadsheets
- Indicate you are ready to send in your test
- Need Message Validator (State of Michigan)

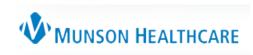

#### Step 3.2: Message Validator

### Demo: John Rokos

Work with your vendor

https://mdchsyndromic.validation.mihin.org/SyndromicVali dation

#### 50

#### Post a message for Syndromic Validation

| NPI Provider ID:   | 1467444216                                                                                                    |                                                                                                    |
|--------------------|----------------------------------------------------------------------------------------------------|----------------------------------------------------------------------------------------------------|
| CLIA, Site or OID: | 340.1.113883.3.5416.1.16                                                                                                    |                                                                                                    |
| Post your message: | PID 1  208570^^^AM<br>PV1 1 0        <br>OBX 1 NM 21612-7^AG<br>OBX 2 CWE 8661-1^CH<br>OBX 3 CWE 8661-1^CH<br>OBX 4 CWE 8661-1^CH<br>OBX 5 CWE SS003^Fac<br>OBX 6 XAD SS002^TRE | <pre>     SATC^2.16.840.1.113883.3.5416.1.16^ISO<br/>  ~^^^^S  9550825 F  2106-3^White ^Cadillac^MI^49601^US^^<br/>    3102805^^^VN                 01     201409021621<br/>E TIME PATIENT REPORTED^LN  59 a^YEAR^UCUM    F   2014090216<br/>IEF COMPLAINT:FIND:PT:PATIENT:NOM:REPORTED^LN  ^^^^Caroti<br/>IEF COMPLAINT:FIND:PT:PATIENT:NOM:REPORTED^LN  ^^^Caroti<br/>IEF COMPLAINT:FIND:PT:PATIENT:NOM:REPORTED^LN  ^^^Caroti<br/>IEF COMPLAINT:FIND:PT:PATIENT:NOM:REPORTED^LN  ^^^Caroti<br/>IEF COMPLAINT:FIND:PT:PATIENT:NOM:REPORTED^LN  ^^^Caroti<br/>IEF COMPLAINT:FIND:PT:PATIENT:NOM:REPORTED^LN  ^^^Caroti<br/>IEF COMPLAINT:FIND:PT:PATIENT:NOM:REPORTED^LN  ^^Caroti<br/>IEF COMPLAINT:FIND:PT:PATIENT:NOM:REPORTED^LN  ^^Caroti<br/>IEF COMPLAINT:FIND:PT:PATIENT:NOM:REPORTED^LN  ^^Caroti<br/>IEF COMPLAINT:FIND:PT:PATIENT:NOM:REPORTED^LN  ^^Caroti<br/>IIIty / Visit Type^PHINQUESTION  ^221 Sixth St^Suite 306<br/>obacco Smoking status</pre> |
|                    | <                                                                                                    | >                                                                                                    |

### Step 3.2: Message Validator

| ) 🖓 💌 🖻                |                 |            | weldetion mihin.org/Syndrometvaldetion 👻 😵 Cer                  |  |  |  |
|------------------------|-----------------|------------|-----------------------------------------------------------------|--|--|--|
| le Edit View           | Favorites       | Tools H    | Help                                                            |  |  |  |
| Favorites              | 8 • 🏀 Mes       | sage Valic | dation Report 🛛 🗶 Citrix Online                                 |  |  |  |
|                        |                 |            |                                                                 |  |  |  |
| Messag                 | e Vali          | dati       | on Report Date: 12 03 2014, 12:34:10.509-05:00                  |  |  |  |
| Testing Tool           | Name            |            | NIST HL7V2 Message Validation                                   |  |  |  |
| enterne - enterne en   | Version         |            | 1.0                                                             |  |  |  |
|                        |                 |            | Submission Information                                          |  |  |  |
| NPI ID:                |                 | 1467       | 444216                                                          |  |  |  |
| CLIA/OID: 2.16.        |                 | 2.16.      | 840.1.113883.3.5416.1.16                                        |  |  |  |
| Report Generator: NIST |                 | NIST       | r                                                               |  |  |  |
| Required OBX           | status:         | Corre      | ect Segments: 3, Missing Segments: 4, Wrong Datatype Issues: 0, |  |  |  |
| HL7 Errors:            |                 | 2          |                                                                 |  |  |  |
|                        |                 |            |                                                                 |  |  |  |
| Profile                | Name            |            | Syndromic Surveillance                                          |  |  |  |
|                        | Organization    |            | NIST                                                            |  |  |  |
|                        | Туре            |            | ADT^A08^ADT_A01                                                 |  |  |  |
|                        | Profile Version |            | SS MU 2014 1.0                                                  |  |  |  |
|                        | Profile Date    |            | December. 12th, 2012                                            |  |  |  |
|                        | HL7 Version     |            | 2.5.1                                                           |  |  |  |
| Message<br>Header      | Encoding        | g          | ER7                                                             |  |  |  |

Note that there were two errors on this one

You need to have zero errors in order to pass this.

Work with EHR vendor to get to zero errors

### Step 3.2: Message Validator

# Send another email to 3 entities with the validation report attached, indicating that you were successful with your test.

|                         | ن ال ال<br>Message                                            | ▶ 삶 =<br>Insert Options Format 1                                  | Munson Healthcare- Non O<br>Text Review | wned Site Validation -                                                            | telephone keypad now.  |                                     |      |
|-------------------------|---------------------------------------------------------------|-------------------------------------------------------------------|-----------------------------------------|-----------------------------------------------------------------------------------|------------------------|-------------------------------------|------|
| A No                    | ut                                                            | Calibri (Bod) * 11 * A A                                          | : = · = · 🛞 斗 🖉                         | M                                                                                 | 🛛 🕈 Follow U           | Audio PIN: #78#                     |      |
| iste<br>∎ ∰ F           | opy<br>ormat Pair                                             | B 7 11 107 . A .                                                  |                                         | veck Attach Attach Si<br>mes File Rem *                                           | gnature Low Impo       | Zoom                                |      |
| Clipbo                  | ard                                                           | ra Basic Text                                                     | G Names                                 |                                                                                   | Tags                   | re Zoom                             |      |
|                         | To                                                            | John Christensen (John, Christensen@                              | altarum.org): dchpublichealthmu@michk   | an.gov: Emily Depottey </td <td>edepottey@gi-hc.org&gt;;</td> <td></td> <td></td> | edepottey@gi-hc.org>;  |                                     |      |
| end                     | Cc                                                            | Terry, Randi: Rokos, John;                                        |                                         |                                                                                   |                        |                                     |      |
|                         | Bcc                                                           |                                                                   |                                         |                                                                                   |                        |                                     |      |
| Su                      | ibject:                                                       | Munson Healthcare- Non Owned Sit                                  | te Validation                           |                                                                                   |                        |                                     |      |
| SATC                    | A                                                             | Surgical Associates of Traverse City                              | 2 16 840 1 11 3883 3 54 16 1 16         | 49684 SATC                                                                        | Surgical Associates    | 2.16.840.1.113883.3.5416.1.16       | GLH  |
| SATC                    | A                                                             | Surgical Associates of Traverse City                              |                                         | 49684 SATC                                                                        | Surgical Associates    |                                     | GLHC |
| MANCEP                  | A                                                             | Mancelona Family Practice                                         | 2.16.840.1.113883.3.5416.1.30           | 49684 MANCEP                                                                      | Mancelona Family Pra   | ctice 2.16.840.1.113883.3.5416.1.30 | GLHO |
| G                       | roup Tax                                                      | es Providers;<br>« ID-                                            |                                         |                                                                                   |                        |                                     |      |
| Mancelor<br>G<br>D      | n <mark>a Famil</mark><br>roup Tao<br>r. Jennifo              | y Practice Providers:                                             |                                         |                                                                                   |                        |                                     |      |
| Mancelor<br>G<br>D<br>D | n <mark>a Famil</mark><br>roup Tao<br>r. Jennifo<br>r. Albert | x ID<br>x Practice Providers:<br>x ID<br>er Lento WID<br>Brown MD | id when ready, please send me           | the certification lette                                                           | rs direct. I'll ensure | the clinics receive them properly.  |      |

### Steps for Submitting

| Steps                                                                                                    | Michigan Syr                                                                                                    |                                                                                                    |                                                                                                    | m (MSSS)<br>o the "New" M                                                                                                    | SSS                                                                                                    |
|----------------------------------------------------------------------------------------------------|----------------------------------------------------------------------------------------------------|----------------------------------------------------------------------------------------------------|----------------------------------------------------------------------------------------------------|----------------------------------------------------------------------------------------------------|----------------------------------------------------------------------------------------------------|
| 1. Learn About MSSS<br>Requirements                                                                                                    | 2. Register for Testing/<br>Ongoing Submission                                                                                                    | 3. Test and Refine<br>your MSSS Message                                                                                                    | 4. Test Your MSSS<br>Transport Method                                                                                                    | 5. Send Test MSSS<br>Messages                                                                                                    | 6. Send Production<br>MSSS Messages                                                                                                    |
| <ul> <li>Review the MSSS Public Health<br/>Reporting Website here</li> <li>Review the MSSS Submission<br/>Guide here</li> <li>Learn how to create and register<br/>Object Identifiers (OIDs) here</li> <li>Choose a sub-state Health<br/>Information Exchange (HIE) or<br/>Qualifying Organization (QO) to<br/>transport your message to<br/>MiHIN. See options here</li> <li>Contact MSSS Technical POC<br/>John Christensen with questions</li> </ul> | <ul> <li>Register at the Michigan Public<br/>Health and Meaningful Use<br/>Testing Registration Website<br/>here</li> <li>Be sure to register NPIs for all<br/>doctors who wish to attest for<br/>Syndromic</li> <li>Contact the DCH Public Health<br/>Meaningful Use team with MU<br/>registration questions</li> </ul> | <ul> <li>Contact John Christensen for<br/>access to Michigan's<br/>Syndromic Message Validator<br/>tool</li> <li>Submit a Test Message at the<br/>Validator tool to attest for MU<br/>Stage 1</li> <li>Refine HL7 2.5.1 Messages<br/>at the Validator tool to<br/>prepare for MU Stage 2 and<br/>your live feed</li> <li>Hospitals submitting legacy<br/>Syndromic Messages should<br/>coordinate with John<br/>Christensen on facility names</li> </ul> | <ul> <li>Contact your HIE rep and<br/>John Christensen to set up a<br/>transport test through MiHIN<br/>to the Syndromic Database</li> <li>Note that all submitters<br/>should use Michigan's<br/>Syndromic Message<br/>Validator tool (see previous<br/>step) to perfect their<br/>Message before live testing</li> </ul> | <ul> <li>Send your Syndromic<br/>Messages with the MSH11<br/>field set to "T" for "Test"</li> <li>Coordinate with John<br/>Christensen on test status,<br/>Message fixes (if required),<br/>and timeframes for moving to<br/>production</li> </ul> | <ul> <li>When approved for production<br/>feed by John Christensen,<br/>switch your Syndromic<br/>Message MSH11 field to "P"<br/>for "Production"</li> <li>Hospitals submitting legacy<br/>Syndromic Messages should<br/>terminate their legacy (VPN)<br/>feed when their new feed<br/>moves to production</li> <li>Coordinate with John<br/>Christensen on feed<br/>status and resolving any<br/>issues that appear</li> </ul> |
| Who to Conta<br>for Help?                                                                                                    | to syndromic validator, tra<br>act<br>For questions regarding I<br><u>DCHPublicHealthMU@m</u>                                                                                                    | oubleshooting/technical problems, a<br>Meaningful Use Public Health Repor<br><u>iichigan.gov.</u><br>to sign-up to view data (participating                                                                                                    | regarding MSSS technical information<br>nd OID creation/registration<br>rting, contact the DCH Public Health<br>g hospitals) and user training/suppor                                                                                                    | Meaningful Use team at                                                                                                    |                                                                                                    |

#### http://www.munsonhealthcare.org/meaningfuluse

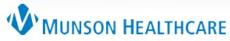

### 4.1: Ongoing Submission

GL-HC works with the "transport" of the message to the state of Michigan. GL-HC requires a software to be installed at your location (iNexx Platform).

iNexx Platform installed at their office Work with Emily (GL-HC) to have this installed

You will need to work with your vendor as far as getting that ongoing submission working.

#### **Request Letter**

NICK LYON

DIRECTOR

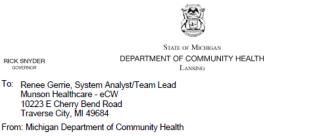

Date: 11/10/2014

Subject: Meaningful Use Reporting Measures for Transmitting Syndromic Surveillance Data

This notice serves as written confirmation of your Meaningful Use (MU) onboarding status with the Michigan Syndromic Surveillance System (MSSS) as of the date listed above; it also confirms your registration and invitation to continue onboarding for MU.

The following tables provide a summary by Public Health Onboarding Status listing the actions required for each site to continue onboarding with MSSS; they also include the Eligible Professionals (EPs) associated with your site(s), and any Eligible Hospitals (EHs) included in your registration, listed by site. Keep a copy of the most recent version of this letter for your MU records in the event of an audit by the Centers for Medicare and Medicaid Services (CMS) or Michigan Medicaid. Please refer to this link: <u>https://www.michiganhealthit.org/public-health/msss/</u> for further guidance.

Providers joining a practice, subsequent to the date of this letter, who intend to select MSSS as a MU measure for attestation, must send an e-mail request to <u>DCHPublicHealthMU@michigan.gov</u>. This request must include the Facility OID, the provider name, and NPI. Upon receipt of the request, an updated version of this letter will be issued. For additional information, please reference the following link: <u>MU and Public Health</u> Reporting FAQ.

The public health community applauds your efforts in the adoption of health information technology to increase the health quality, safety, and effectiveness of the residents of the state of Michigan.

If you have any questions or concerns about your onboarding or Meaningful Use status, please contact DCHPublicHealthMU@michigan.gov.

- Letter from Kristy (state of Michigan)
- Keep eye on new providers

#### **Technical Onboarding Status by Site**

This section lists all of your organization's physical sites and statuses.

Please follow the instructions given in the "Action Required" space(s) below to complete your next steps for Meaningful Use.

| Site Name                                                 | System                    | Date      | Meaningful Use                                                                                                    | Action                                                                                                    |
|-----------------------------------------------------------|---------------------------|-----------|----------------------------------------------------------------------------------------------------|----------------------------------------------------------------------------------------------------|
| (OID)                                                     | Status                    | Achieved  | Information                                                                                                    | Required                                                                                                    |
| Endocrinology Consultants<br>(2.16.840.1.113883.3.1164.3) | Testing and<br>Validation | 9/18/2014 | This site has taken the<br>actions required for Stage<br>2 of Meaningful Use as it<br>relates to reporting<br>electronic syndromic<br>surveillance data. | Continue to work with<br>MSSS staff to move toward<br>ongoing submission of<br>syndromic surveillance<br>data. |

## Questions

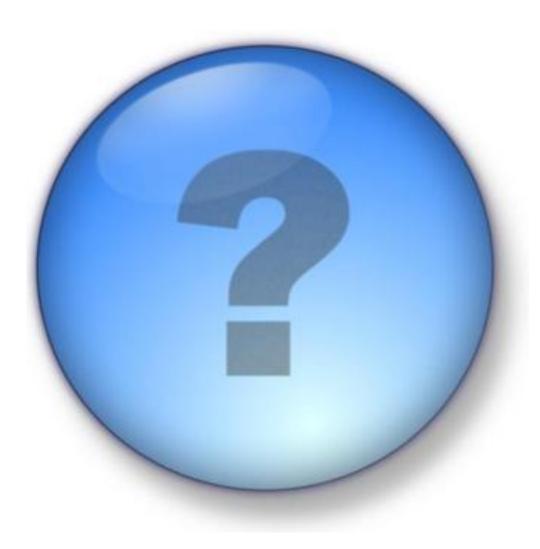